## **FAQ**

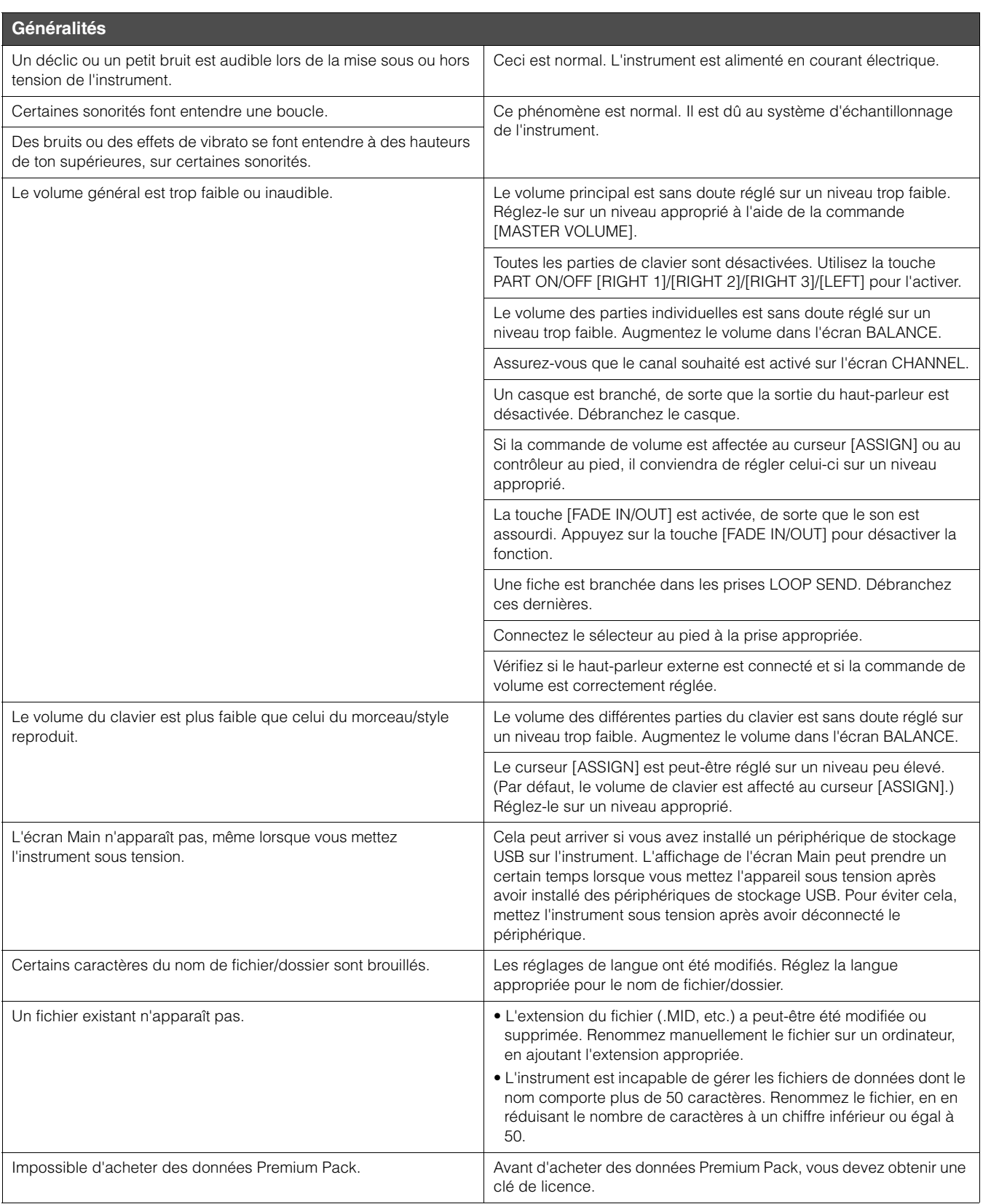

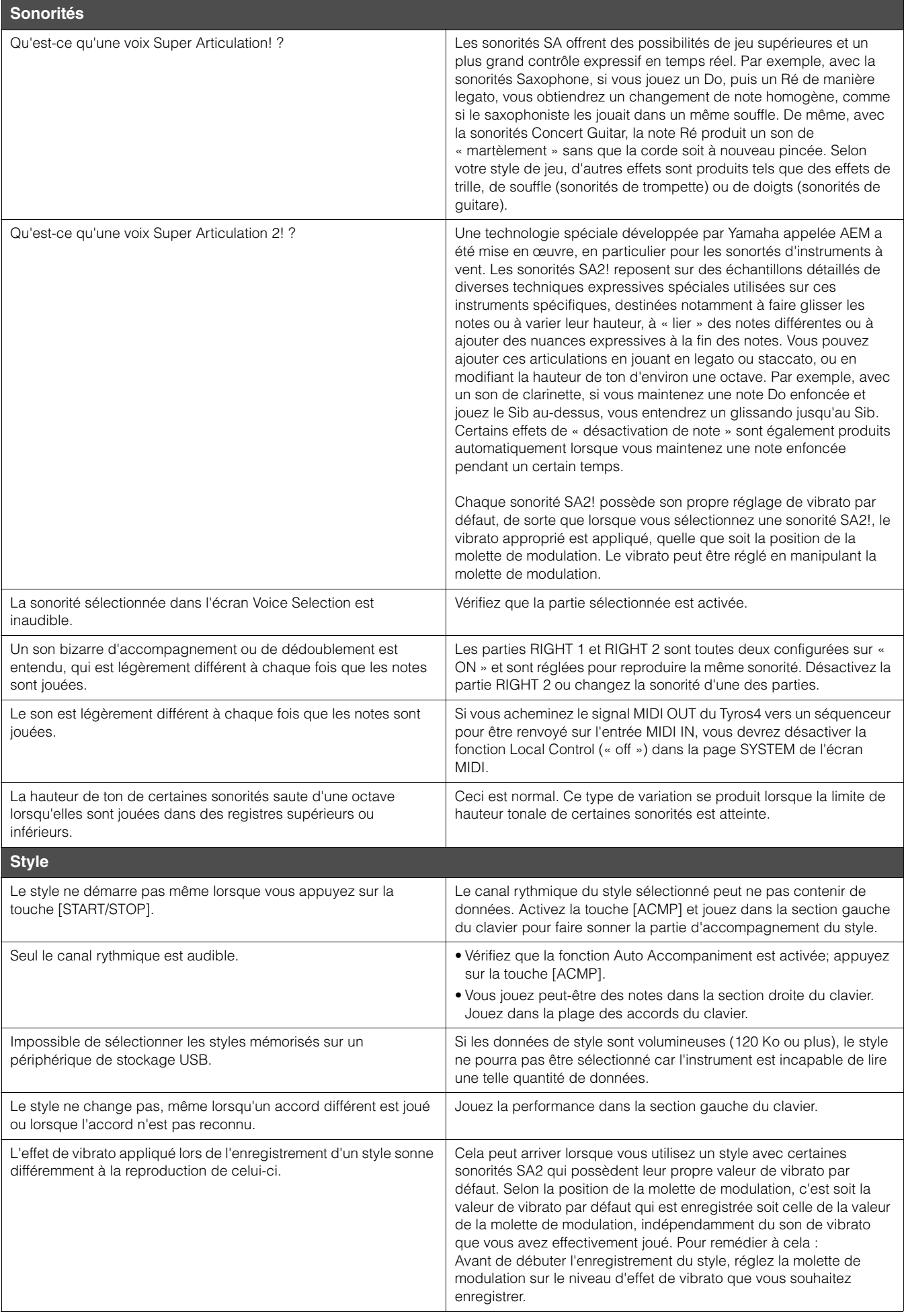

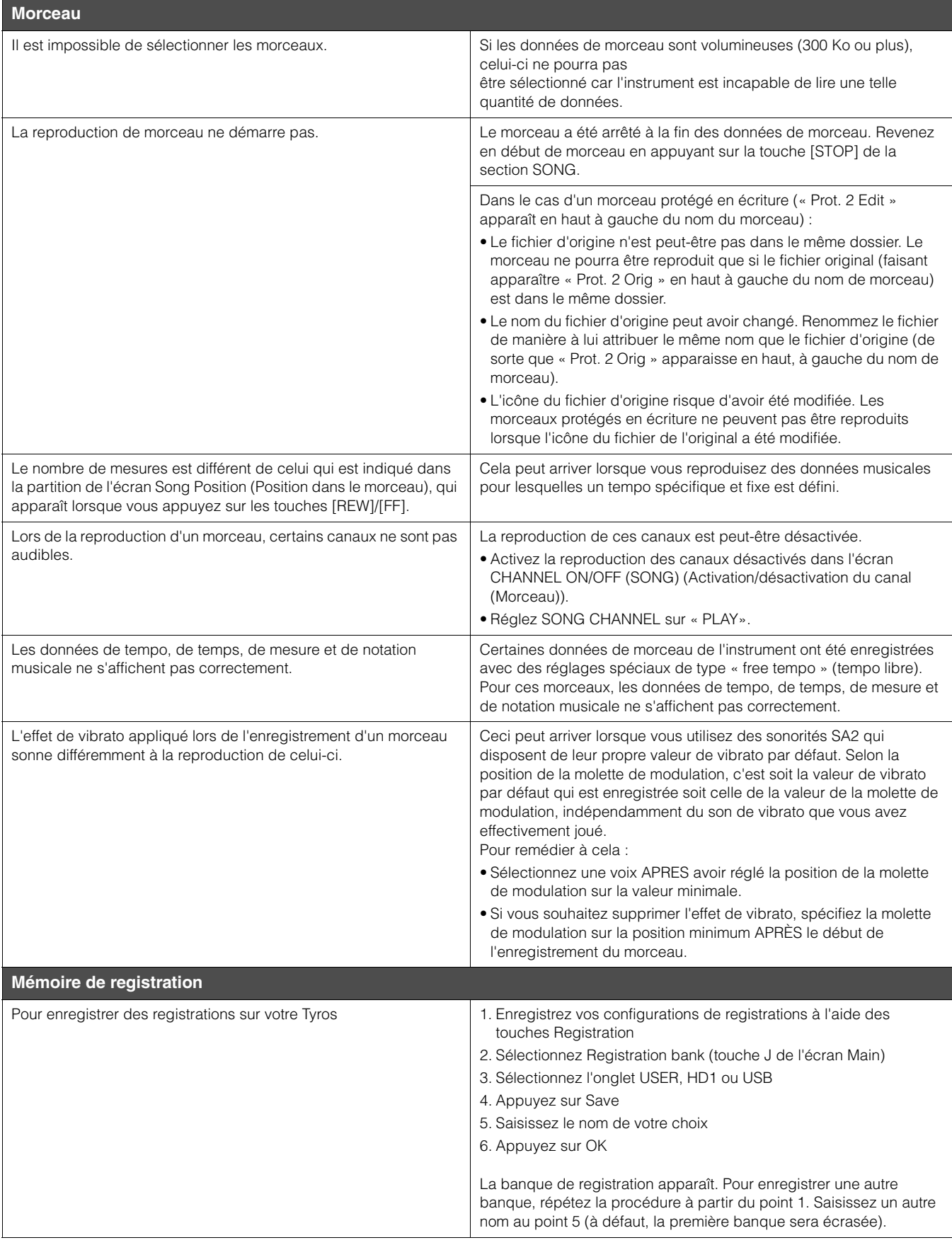

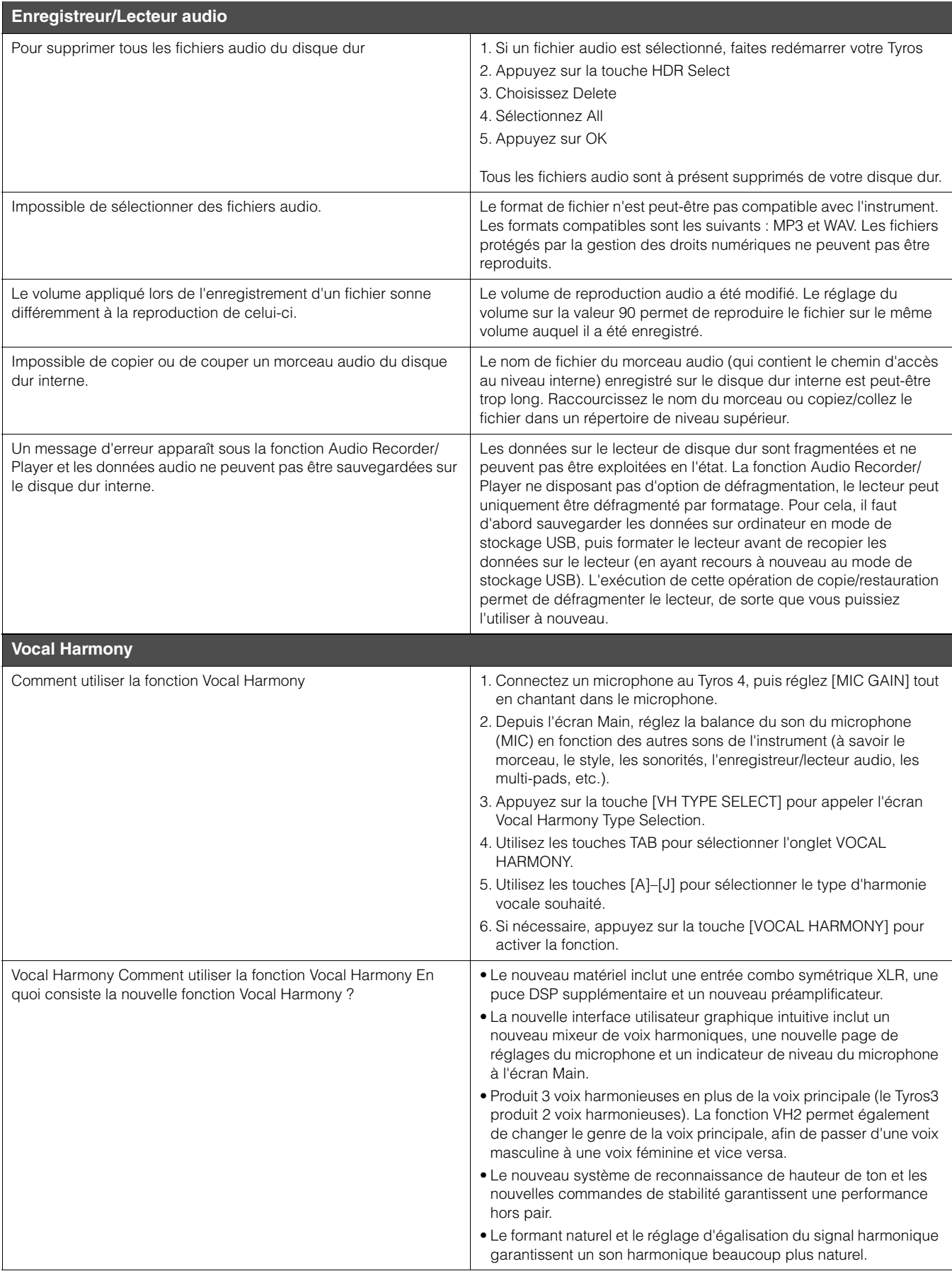

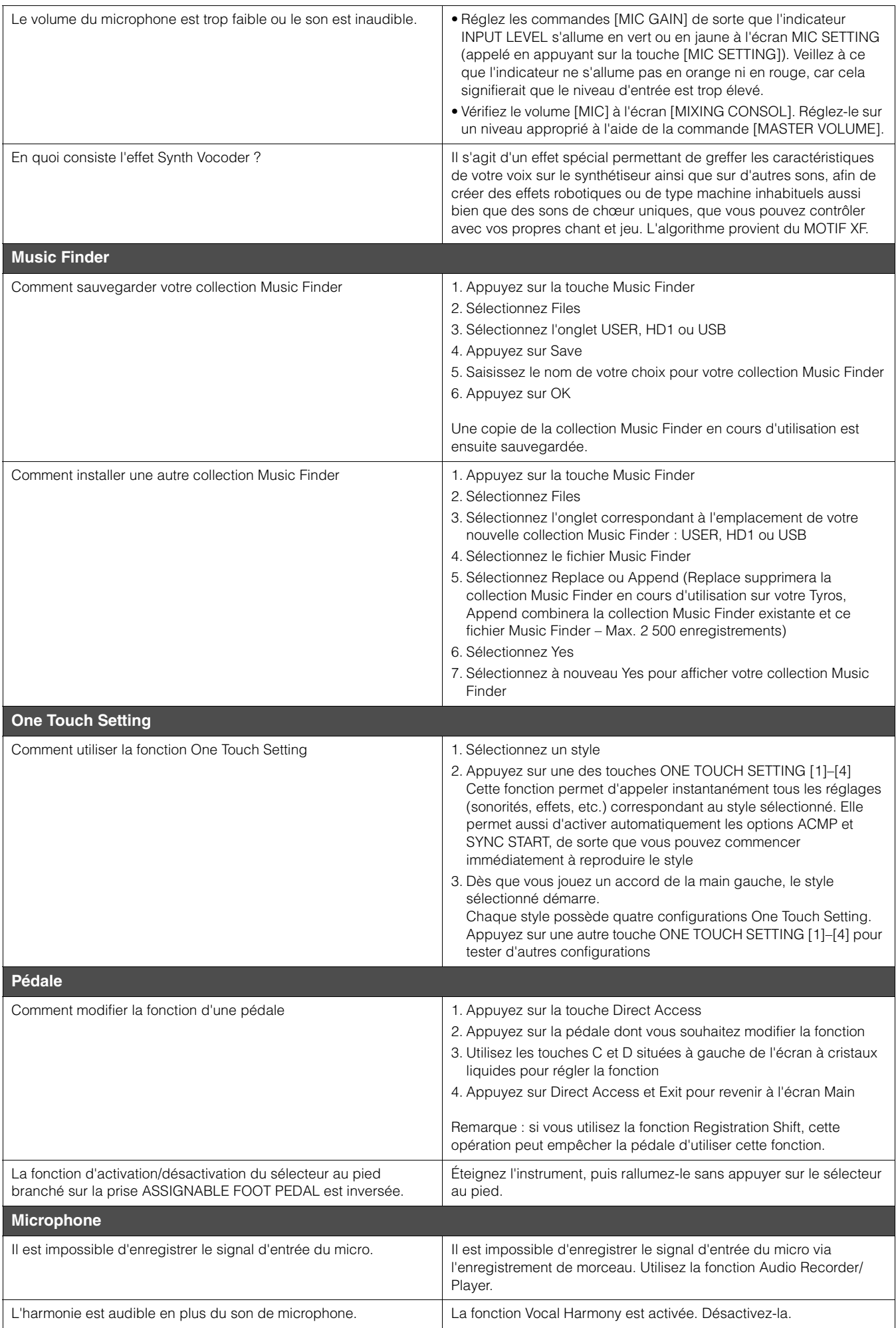

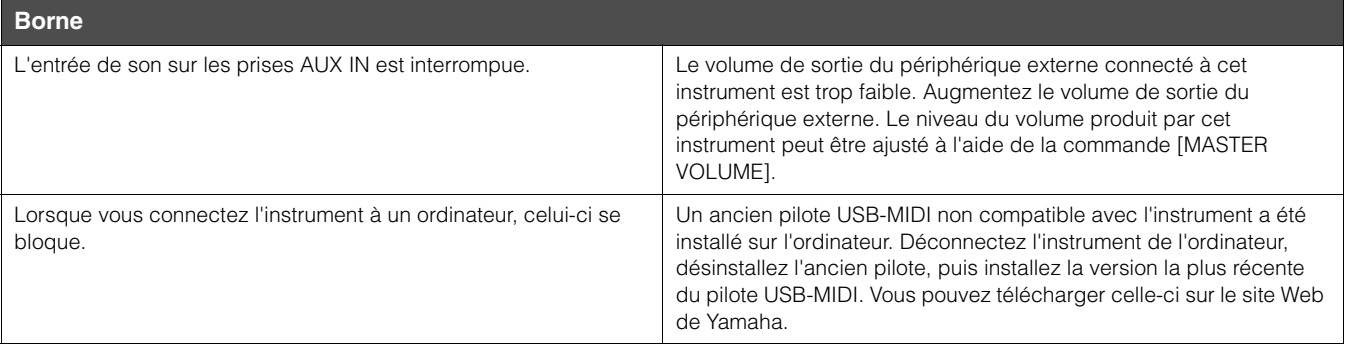